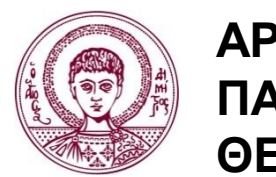

**ΑΡΙΣΤΟΤΕΛΕΙΟ ΠΑΝΕΠΙΣΤΗΜΙΟ ΘΕΣΣΑΛΟΝΙΚΗΣ**

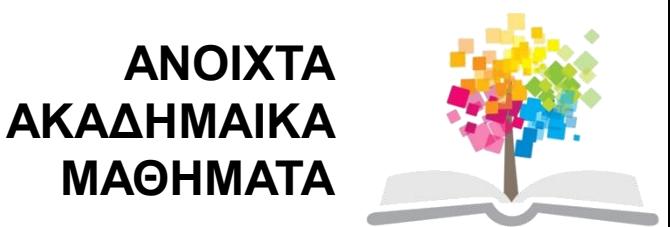

## **Συστήματα Πολυμέσων**

#### Ενότητα 7: Συμπίεση Εικόνας κατά JPEG

#### Θρασύβουλος Γ. Τσιάτσος Τμήμα Πληροφορικής

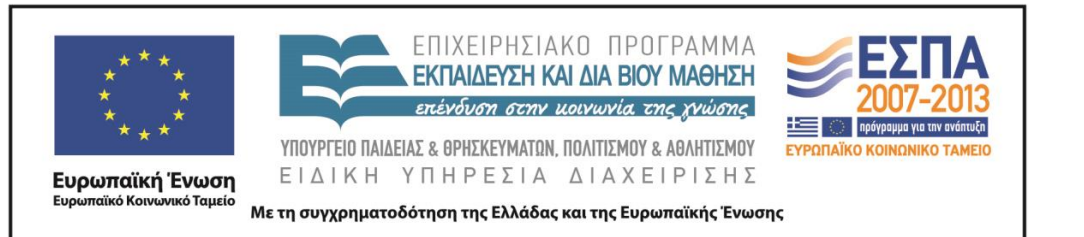

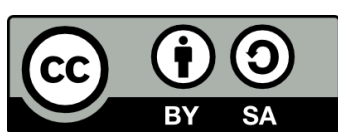

# **Άδειες Χρήσης**

- Το παρόν εκπαιδευτικό υλικό υπόκειται σε άδειες χρήσης Creative Commons.
- Για εκπαιδευτικό υλικό, όπως εικόνες, που υπόκειται σε άλλου τύπου άδειας χρήσης, η άδεια χρήσης αναφέρεται ρητώς.

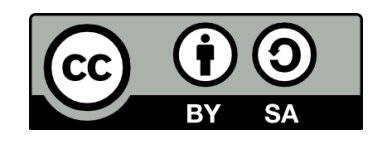

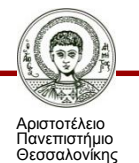

# **Χρηματοδότηση**

- Το παρόν εκπαιδευτικό υλικό έχει αναπτυχθεί στα πλαίσια του εκπαιδευτικού έργου του διδάσκοντα.
- Το έργο «Ανοικτά Ακαδημαϊκά Μαθήματα στο Αριστοτέλειο Πανεπιστήμιο Θεσσαλονίκης» έχει χρηματοδοτήσει μόνο τη αναδιαμόρφωση του εκπαιδευτικού υλικού.
- Το έργο υλοποιείται στο πλαίσιο του Επιχειρησιακού Προγράμματος «Εκπαίδευση και Δια Βίου Μάθηση» και συγχρηματοδοτείται από την Ευρωπαϊκή Ένωση (Ευρωπαϊκό Κοινωνικό Ταμείο) και από εθνικούς πόρους.

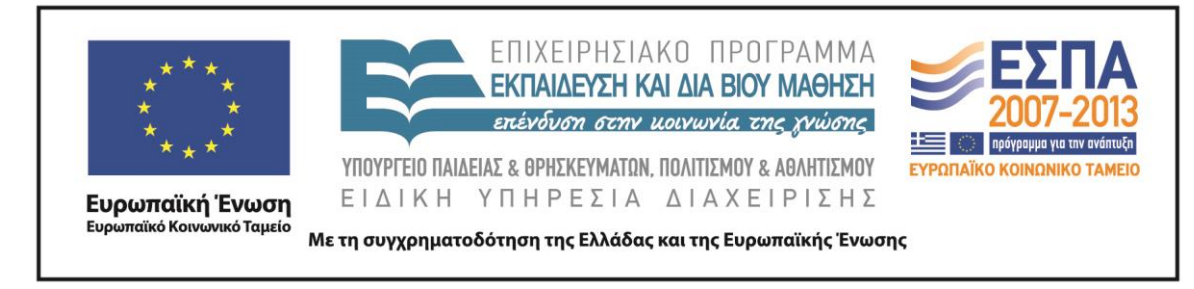

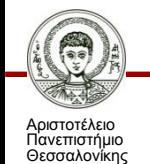

## **Περιεχόμενα ενότητας**

- Εισαγωγικά θέματα JPEG
- Συμπίεση κατά JPEG

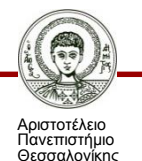

## **Σκοποί ενότητας**

• Παρουσίαση του JPEG που αποτελεί τον βασικό συμπιεστή συμπίεσης εικόνας

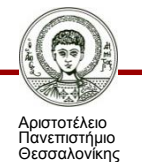

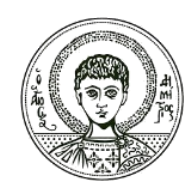

**ΑΡΙΣΤΟΤΕΛΕΙΟ ΠΑΝΕΠΙΣΤΗΜΙΟ ΘΕΣΣΑΛΟΝΙΚΗΣ**

#### **Εισαγωγικά Θέματα - JPEG (Joint Photographic Expert Group)**

## **Τι είναι το JPEG;**

- **Εξαιρετικά διαδεδομένο σχήμα συμπίεσης για ακίνητη** εικόνα, τόσο μονόχρωμη (grayscale) όσο και έγχρωμη.
- Προσφέρει **σημαντικούς βαθμούς** συμπίεσης κρατώντας παράλληλα σε υψηλά επίπεδα την **ποιότητα** της εικόνας
- Χρησιμοποιείται εκτεταμένα για την συμπίεση αρχείων εικόνας που παρουσιάζονται και μεταφέρονται στο Διαδίκτυο.

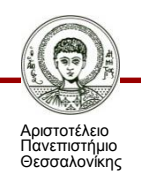

## **Το JPEG με δυο λόγια**

- 1) Μετατροπή στον χρωματικό χώρο YCbCr
	- Υ: Φωτεινότητα
	- Cb & Cr: Πληροφορία χρώματος Χρωματικότητα
- 2) Υπο-δειγματοληψία χρώματος με το σχήμα 4:2:0
- 3) Επεξεργασία κάθε καναλιού Y, Cb ή Cr χωριστά ως εξής:
	- Φάση (α): Διαίρεση σε τμήματα (μπλόκ) μεγέθους 8x8 εικονοστοιχείων και εφαρμογή **μετασχηματισμού** DCT (Discrete Cosine Transform, διακριτός μετασχηματισμός συνημιτόνου) σε κάθε τμήμα
	- Φάση (β): **Κβάντωση** συντελεστών DCT
	- Φάση (γ): Περαιτέρω **Συμπίεση Εντροπίας** (πχ. RLE)

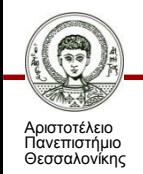

## **Το JPEG σχηματικά**

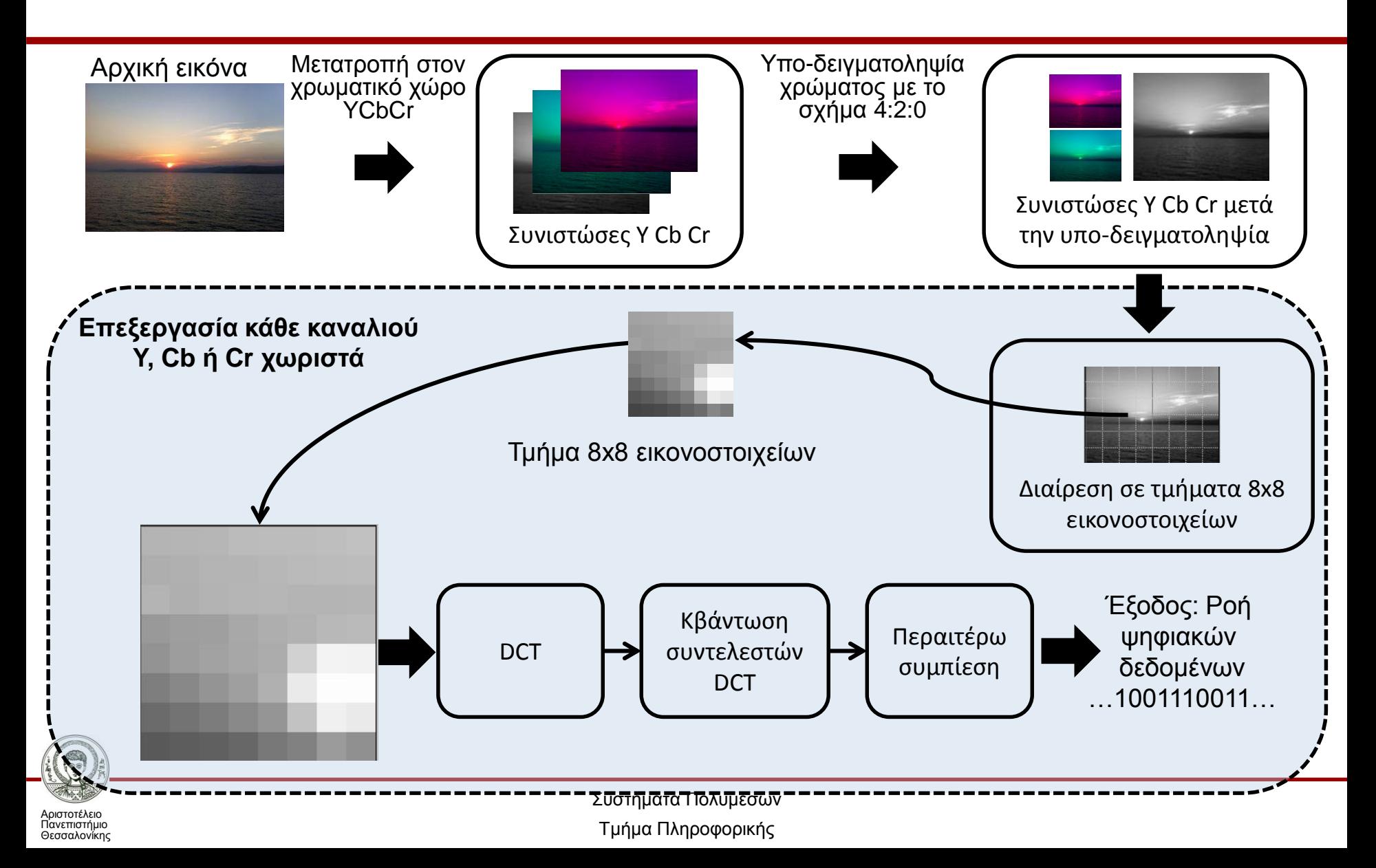

### **Μετασχηματισμός: Από το πεδίο του χρόνου…**

- Στο τυπικό ψηφιακό σήμα στο πεδίο του χρόνου…
- …δεν είναι εύκολο να εκτιμηθεί ποιο τμήμα αντιπροσωπεύει τη σημαντική πληροφορία

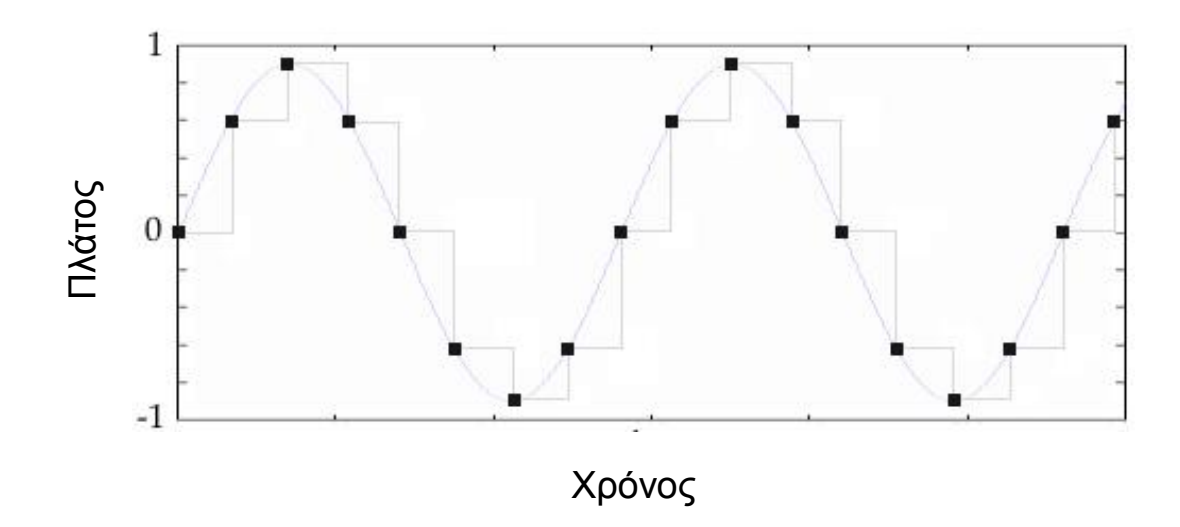

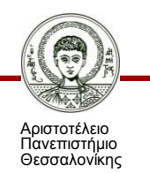

## **… στο πεδίο συχνοτήτων**

 Ο μετασχηματισμός του σήματος στο χώρο των συχνοτήτων (frequency domain) φανερώνει ποια είναι τα σημαντικά και ποια τα λιγότερο σημαντικά μέρη της πληροφορίας.

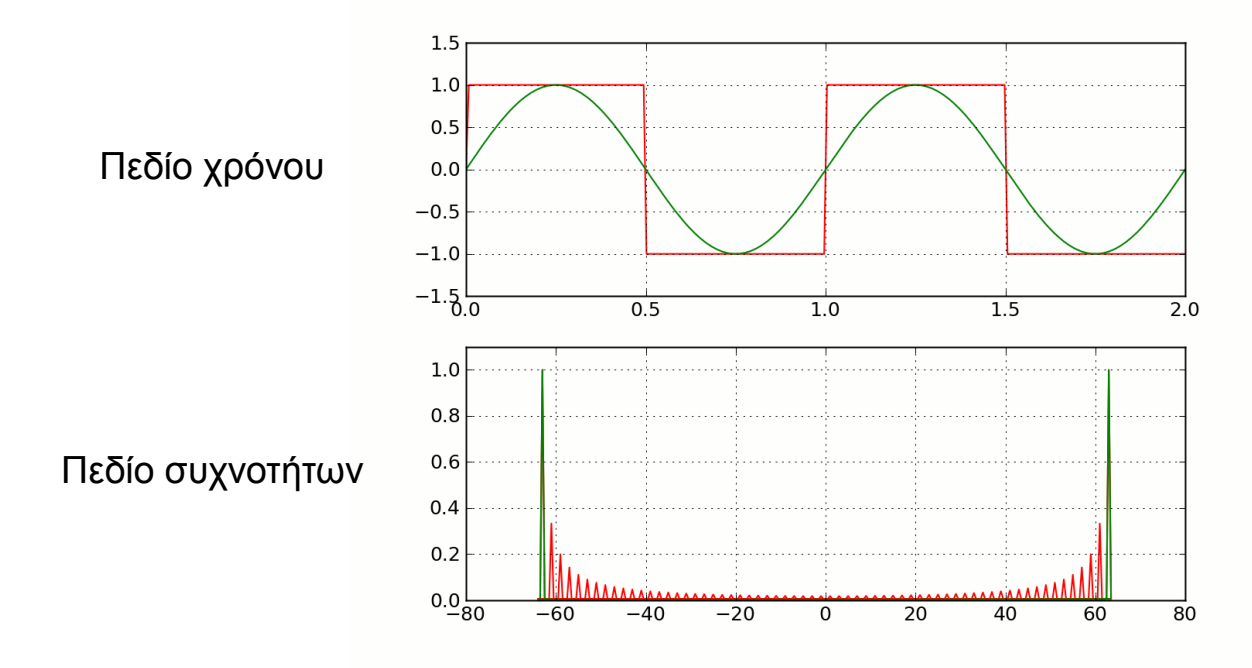

Αριστοτέλειο Πανεπιστήμιο Θεσσαλονίκης *Μετασχηματισμός στο χώρο των συχνοτήτων [3]*

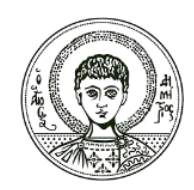

**ΑΡΙΣΤΟΤΕΛΕΙΟ ΠΑΝΕΠΙΣΤΗΜΙΟ ΘΕΣΣΑΛΟΝΙΚΗΣ**

#### **Συμπίεση κατά JPEG**

# **Φάση (α): Εφαρμογή DCT**

- Η ασυμπίεστη μονόχρωμη ψηφιακή εικόνα με βάθος χρώματος 8 bit είναι ένα διακριτό σήμα δηλ. μια σειρά από τιμές που κυμαίνονται από 0-255.
- DCT = Discrete Cosine Transform (Διακριτός Μετασχηματισμός Συνημιτόνου)
- Ο μετασχηματισμός DCT μετασχηματίζει την πληροφορία της εικόνας από το χώρο του **χρόνου** (time domain) στο χώρο των **συχνοτήτων** (frequency domain).

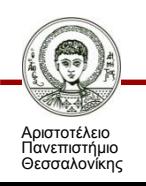

# **Εφαρμογή DCT**

- Ας υποθέσουμε ότι η εικόνα αποτελείται από Ν x M εικονοστοιχεία.
- Η εικόνα χωρίζεται σε στοιχειώδη τμήματα (μπλόκ) μεγέθους 8x8 εικονοστοιχείων.
- Οι συντελεστές **Χ(i,j)** αυτού του πίνακα (i, j = 0..7) είναι οι τιμές 8 bit (0-255) που παριστάνουν την **φωτεινή ένταση των εικονοστοιχείων** και αποτελούν τα δεδομένα εισόδου στον μετασχηματισμό DCT

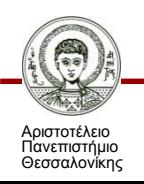

### **Αρχική πληροφορία**

Μπλόκ 8x8

Τιμές 0 - 255

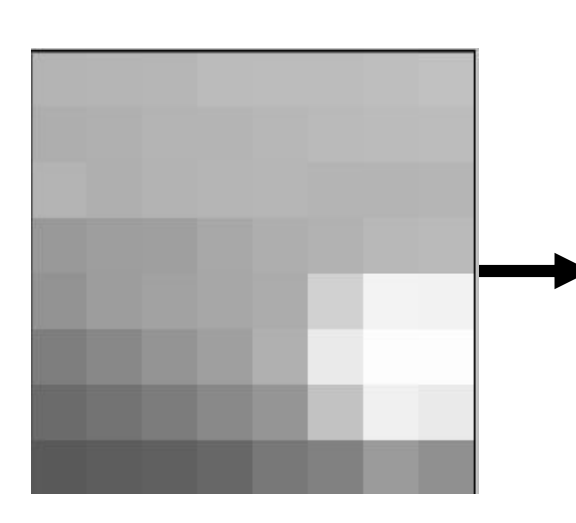

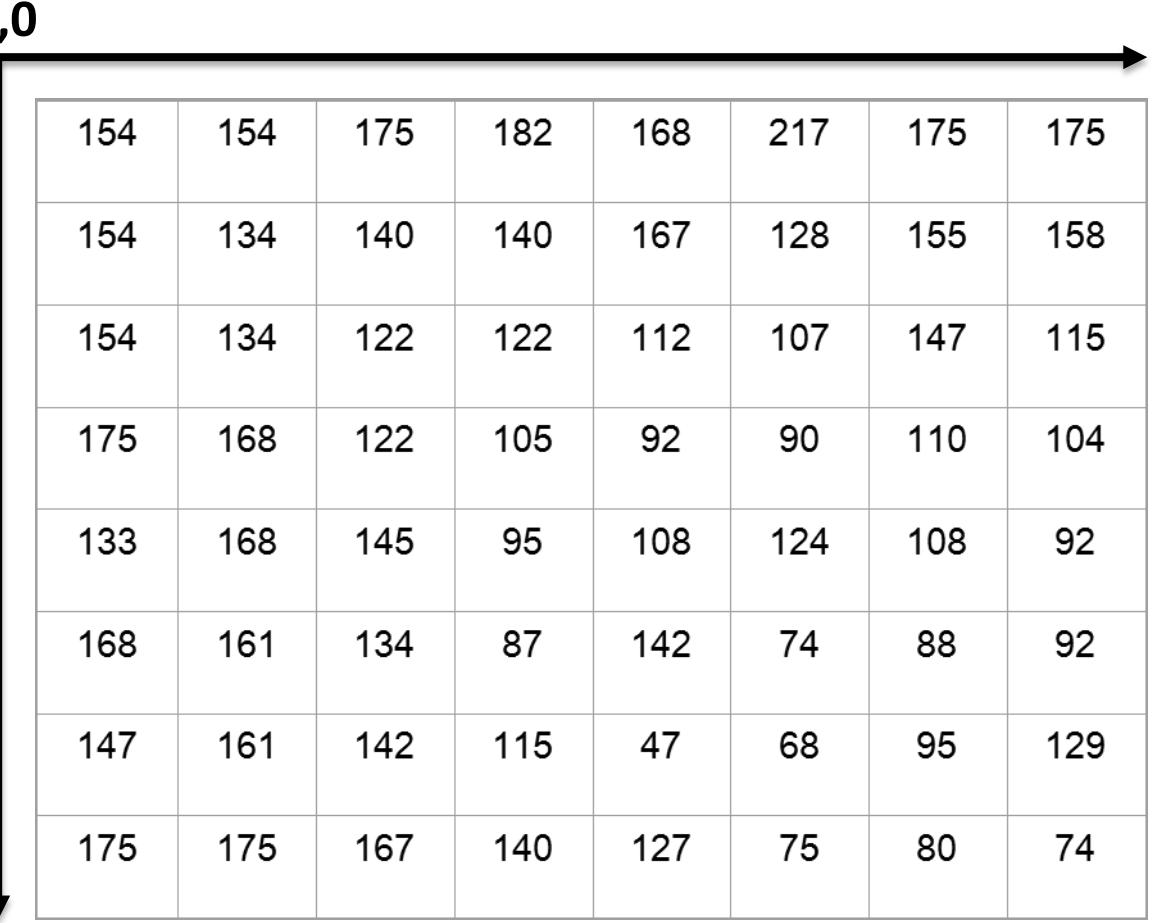

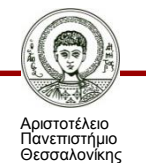

Συστήματα Πολυμέσων

**j**

**0,0**

Τμήμα Πληροφορικής

**i**

#### **Μετασχηματισμός DCT**

 Ο μετασχηματισμός DCT υπολογίζει τους συντελεστές DCT στο χώρο των συχνοτήτων

$$
F(u, v) = \frac{2}{N} C(u)C(v) \sum_{x=0}^{N-1} \sum_{y=0}^{N-1} f(x, y) \cos\left[\frac{(2x+1)u\pi}{2N}\right] \cos\left[\frac{(2y+1)v\pi}{2N}\right]
$$

$$
f(i, j) = \frac{2}{N} \sum_{u=0}^{N-1} \sum_{y=0}^{N-1} C(u)C(v)F(u, v) \cos\left[\frac{(2x+1)u\pi}{2N}\right] \cos\left[\frac{(2y+1)v\pi}{2N}\right]
$$

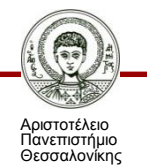

## **Συντελεστές DCT**

 Οι συντελεστές αυτοί δηλώνουν τη σχετική βαρύτητα κάθε συχνότητας που συμβάλει στη σύνθεση του διακριτού σήματος της εικόνας και έχουν πραγματικές ακέραιες τιμές

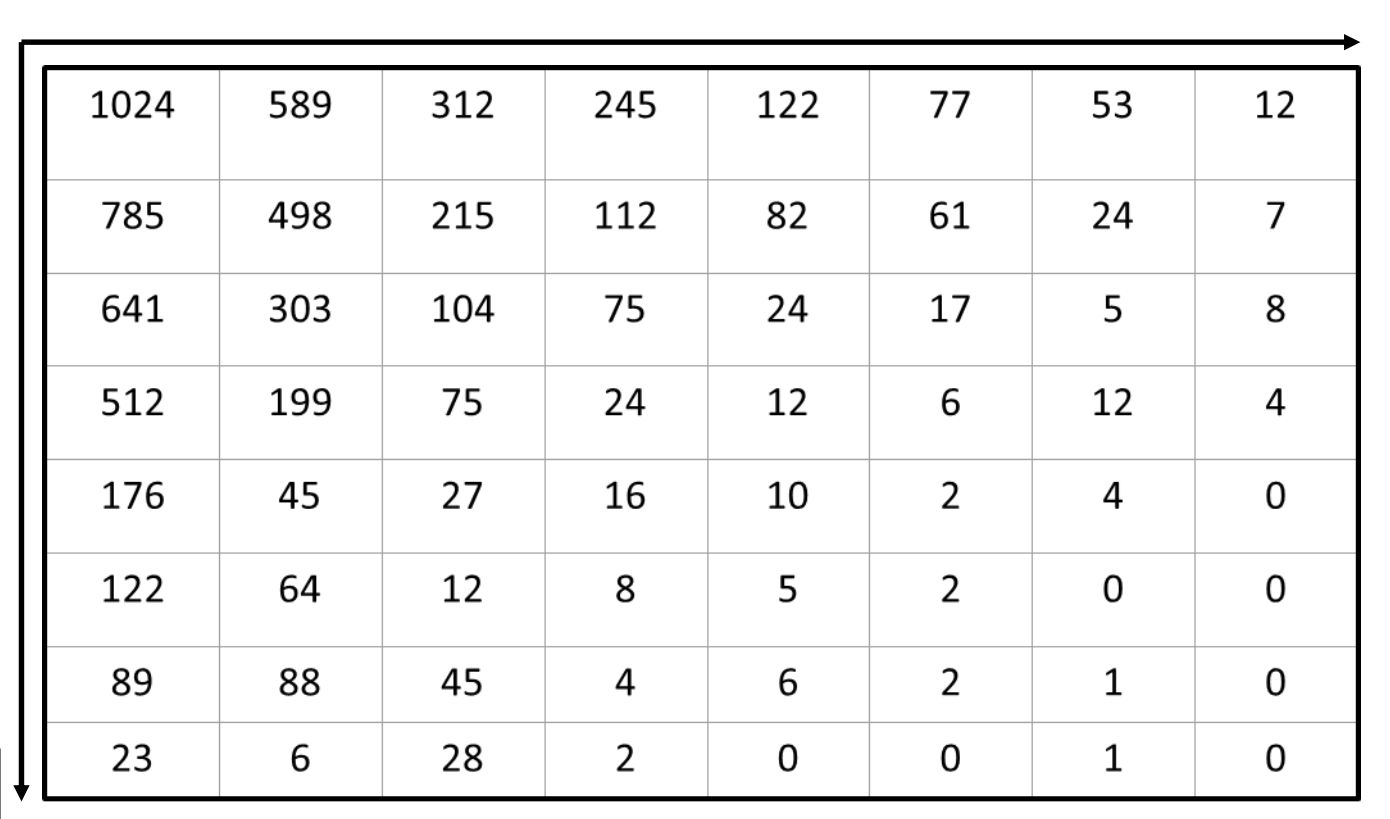

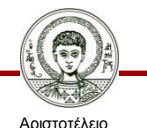

**v**

**0,0**

Πανεπιστήμιο Θεσσαλονίκης **7,7**

**u**

Συστήματα Πολυμέσων

Τμήμα Πληροφορικής

## **Η σημασία των συντελεστών DCT**

- **Χαμηλές** συχνότητες:
	- Ομαλή συνέχεια
- **Υψηλές** συχνότητες:
	- Απότομες αλλαγές στο σήμα
- Το μεγαλύτερο τμήμα της ενέργειας του σήματος εντοπίζεται στις **χαμηλότερες** συχνότητες
	- εμφανίζεται στο πάνω αριστερά μέρος του πίνακα συντελεστών DCT.
- Οι συντελεστές στις τελευταίες θέσεις (κάτω δεξιά τμήμα) αντιπροσωπεύουν τις υψηλότερες συχνότητες
	- είναι συχνά εξαιρετικά μικροί ώστε να μπορούν να αγνοηθούν και να μηδενιστούν

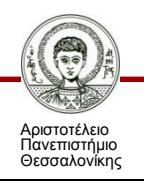

#### **Η σημασία των συντελεστών DCT**

- Χαμηλές συχνότητες
	- Πάνω αριστερά
	- Συνήθως η σημαντικότερη πληροφορία της εικόνας
- Υψηλές συχνότητες
	- Κάτω δεξιά
	- Συνήθως μπορούν να αγνοηθούν

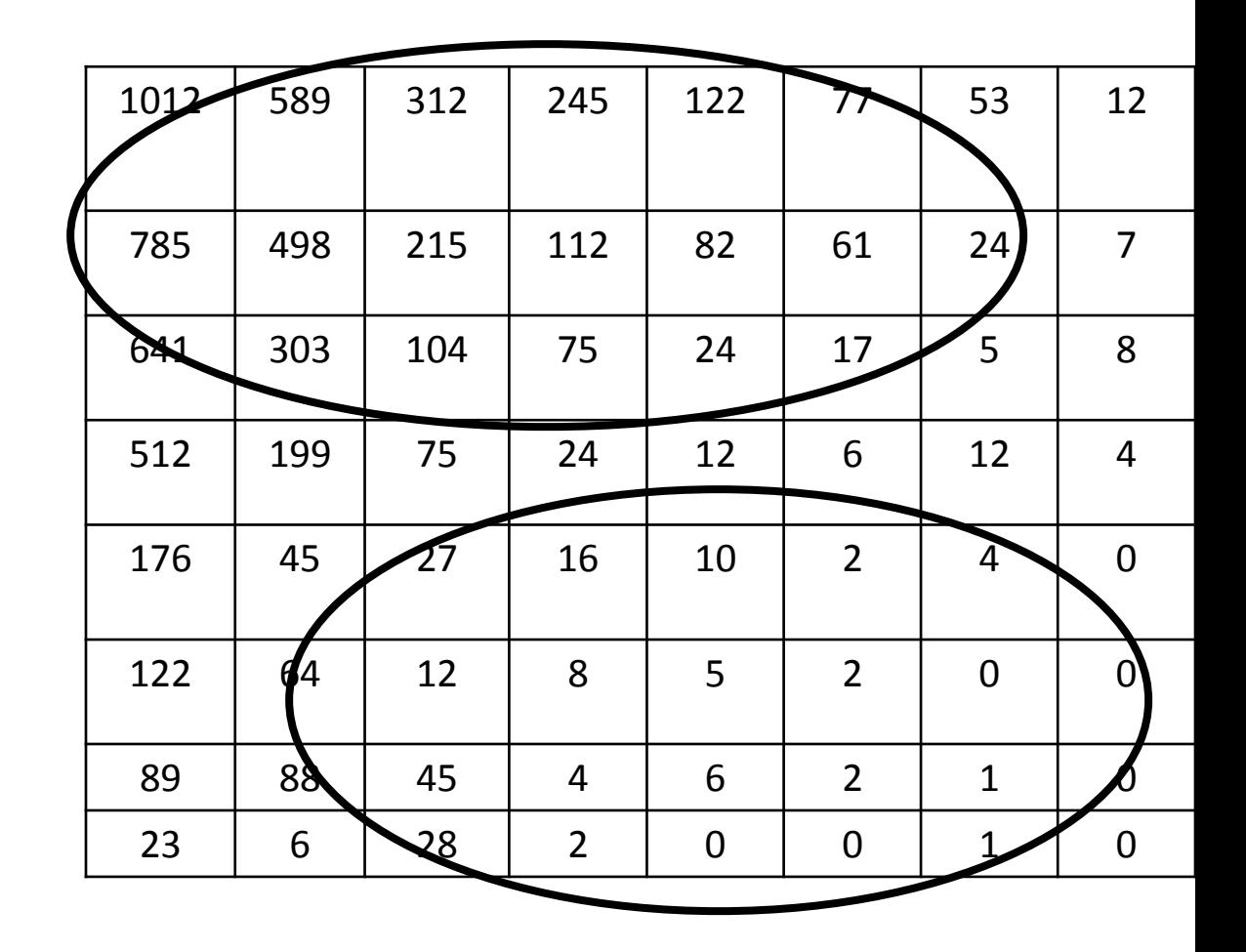

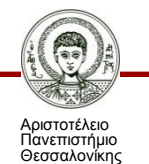

## **Φάση (β): Κβαντοποίηση συντελεστών DCT**

- Ο πίνακας συντελεστών DCT διαιρείται με τον πίνακα κβάντωσης δηλ. έναν πίνακα που περιέχει στις διάφορες θέσεις το **βήμα κβάντωσης**
- Όσο μικρότερο αυτό το βήμα τόσο καλύτερη η προσέγγιση στις τιμές του σήματος.
- Το JPEG κάνει κάτι ακόμη πιο αποδοτικό στο θέμα της κβαντοποίησης: χρησιμοποιεί **μεταβλητό βήμα** ανάλογα με το αν πρόκειται για συντελεστές χαμηλών ή υψηλών συχνοτήτων.

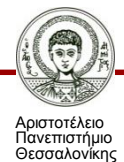

# **Κβαντοποίηση συντελεστών DCT**

Δύο διαφορετικοί πίνακες κβαντοποίησης.

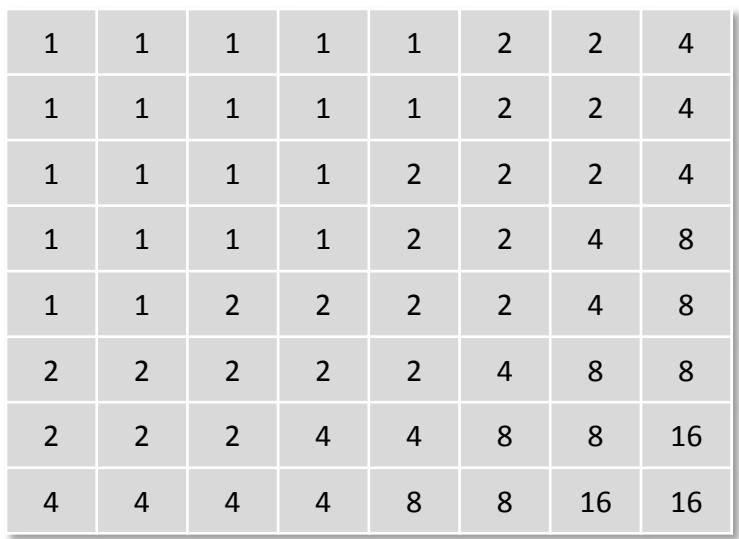

Xαμηλή συμπίεση (βήματα κβαντοποίησης μικρά).

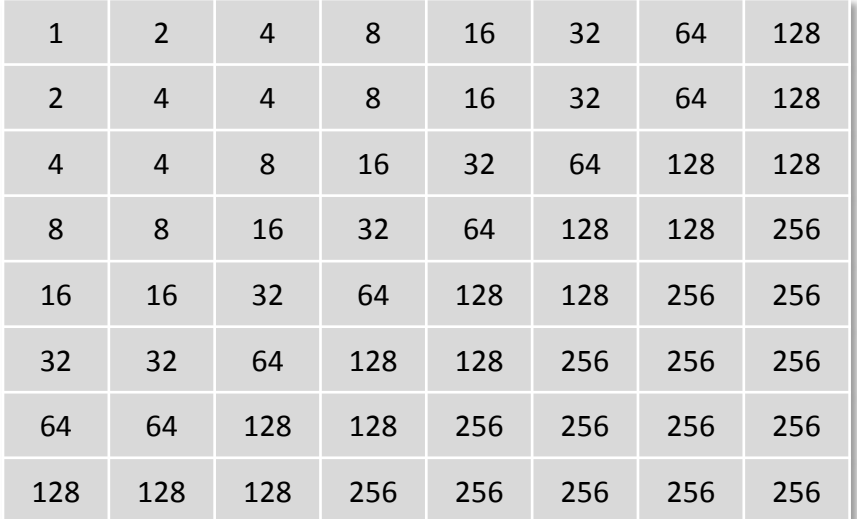

Ισχυρή συμπίεση (τα βήματα κβαντοποίησης είναι πολύ μεγαλύτερα).

- Αριστοτέλειο Πανεπιστήμιο Θεσσαλονίκης
- Τα βήματα μεγαλώνουν καθώς μετακινούμαστε στις υψηλότερες συχνότητες (κάτω δεξιά γωνία του πίνακα).

# **Κβαντοποίηση συντελεστών DCT**

- Το αποτέλεσμα της διαίρεσης μπαίνει ως συντελεστής DCT στην αντίστοιχη θέση του νέου πίνακα που προκύπτει.
- Αυτή η διαδικασία ακριβώς προσδίδει τον απωλεστικό χαρακτήρα στο JPEG.

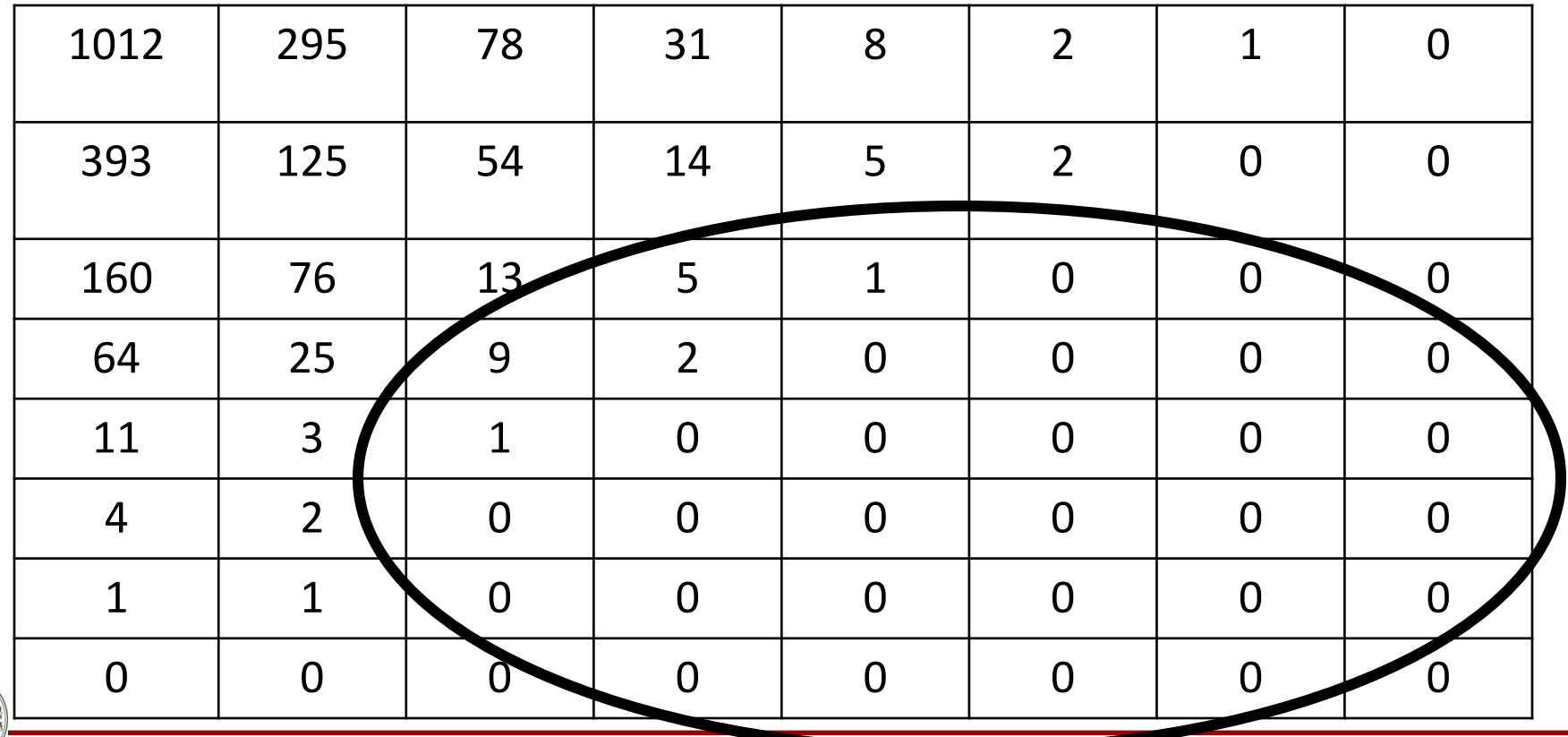

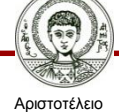

Πανεπιστήμιο Θεσσαλονίκης Συστήματα Πολυμέσων

Τμήμα Πληροφορικής

# **Φάση (γ): Συμπίεση εντροπίας**

- Μετά τη κβαντοποίηση πολλοί από τους συντελεστές DCT έχουν μηδενιστεί.
- Για τη συμπίεση αυτών των δεδομένων το JPEG μπορεί να χρησιμοποιήσει κάποιον αλγόριθμο κωδικοποίησης εντροπίας, πχ. τον RLE (Run Length Encoding).
- Η σάρωση των συντελεστών του πίνακα γίνεται με μορφή ζιγκ-ζαγκ.

Κωδικοποίηση ζιγκ-ζαγκ

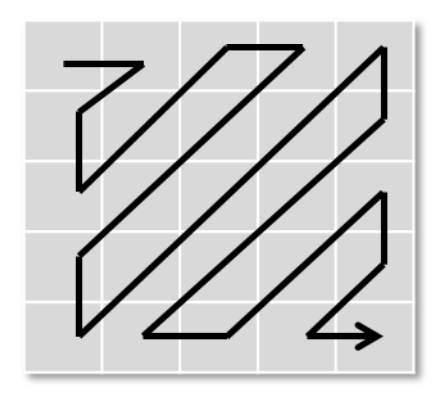

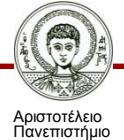

Θεσσαλονίκης

## **Βασικά χαρακτηριστικά του JPEG**

- Βαθμός συμπίεσης
	- Επιτρέπει στην χρήστη να καθορίσει το βαθμό συμπίεσης.
- Μπορεί κανείς να επιλέξει τι τον εξυπηρετεί καλύτερα:
	- Μεγάλος βαθμός συμπίεσης (πχ. 50:1) με μειωμένη σχετικά ποιότητα εικόνας και μικρότερο μέγεθος αρχείου, ή
	- Μικρός βαθμός συμπίεσης (πχ. 10:1) με βελτιωμένη ποιότητα εικόνας και μεγαλύτερο μέγεθος αρχείου
- Διατήρηση πραγματικού χρώματος 24 bit
	- διατηρεί την χρωματική ποικιλία εικόνων με πραγματικό χρώμα σε αντίθεση με το GIF που χρησιμοποιεί μόνον 256 χρώματα.

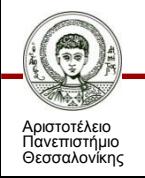

#### **Αναφορές**

[1] Havaldar, P., & Medioni, G. G. (2009). Multimedia Systems: Algorithms, Standards, and Industry Practices. CengageBrain. com.

[2] Δημητριάδης, Σ., Τριανταφύλλου, Ε., & Πομπόρτσης, Α. (2003). Τεχνολογία Πολυμέσων: Θεωρία και Πράξη. Θεσσαλονίκη: Εκδόσεις Τζιόλα.

[3] [Online]. Available (2013, July 25): [http://bioacoustics.blogspot.gr/2012/10/making](http://bioacoustics.blogspot.gr/2012/10/making-square-out-of-circles.html)square-out-of-circles.html

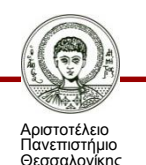

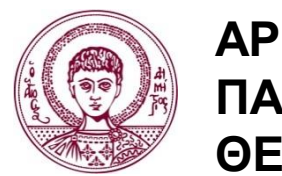

**ΑΡΙΣΤΟΤΕΛΕΙΟ ΠΑΝΕΠΙΣΤΗΜΙΟ ΘΕΣΣΑΛΟΝΙΚΗΣ**

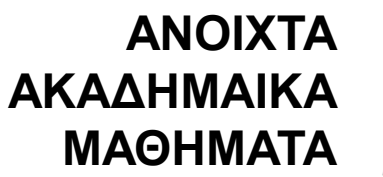

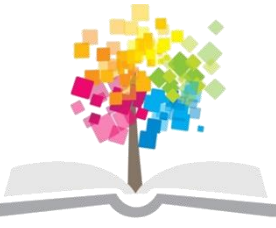

## **Τέλος Ενότητας**

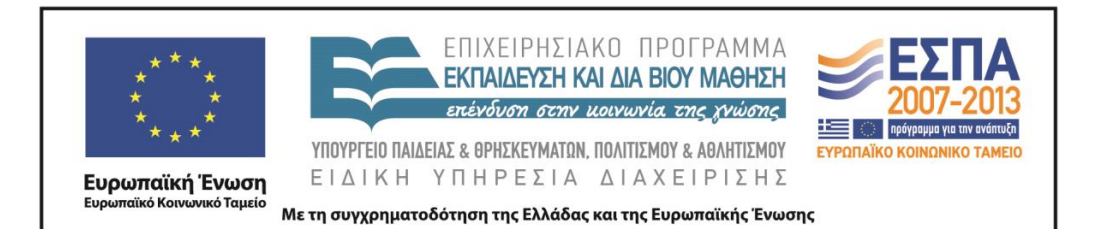

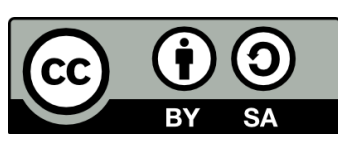